## **Creating a Research Investigation Science poster for GLOBE**

You have made your way through the scientific process and are now ready to tell the story of what your analysis of the data showed you. How are you going to present your findings? One way is with a science poster made using PowerPoint or Google slides. You might have some other form of presentation alternative, but the steps are basically the same for setting up your poster.

First check for the specifications on the size requirements for the poster you are planning to make. The poster that you are working on now is for GLOBE, however you may need to do a poster presentation in the future and the specifications may vary. Open up a new presentation with the program you are planning on using (PowerPoint, Google slides, etc.). Go to File >Page Set Up >

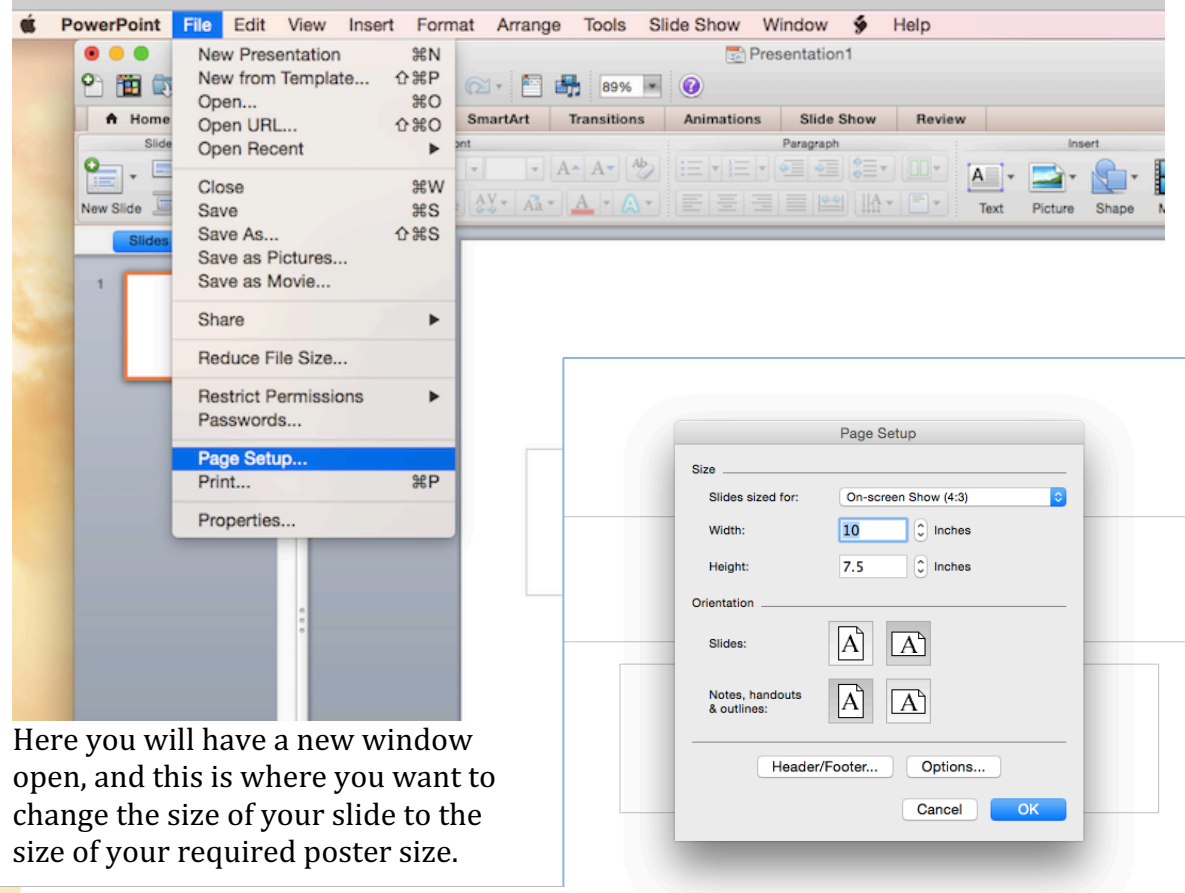

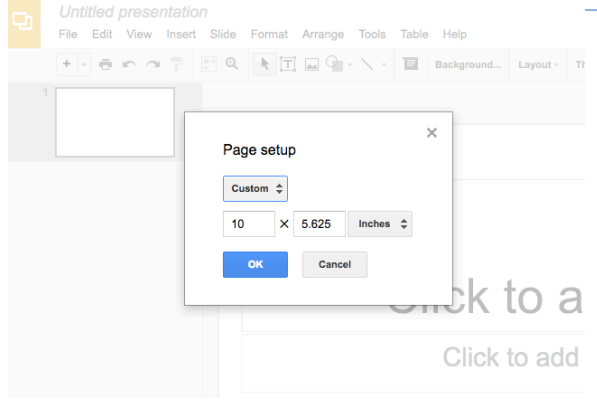

Some programs, like in Google slides, you will need to select Custom Size to change the dimensions. Programs may vary, but there should be a place to set up your page size. 

Now the fun and creativity comes in. On the GLOBE website you can find a template of what you need for your poster (link will download a PowerPoint template).

https://www.globe.gov/documents/14718/45085412/GLOBE+SRS+Poster+Templ ate/9cee381e-7764-4f18-ada1-eb86f7c84fd8?version=1.2

You will need a Title for your poster presentation, sections with Abstract, Problem Statement, Method/Procedure, Conclusion, Future Directions, References, and Acknowledgements. Use your programs to Insert a Text Box to create these sections to share your amazing work and results. Add in some pictures, charts or tables to help tell the story of what your data showed you.

Some things to remember while making your poster:

- Use only one font, two at the most (one for title and headings, another for body)
- Use no more than three sizes of font: title, headings, body
- Title should be short and draw interest to your poster
- Text should be clear and to the point
- Abstract/Introduction should get people interested in your topic
- Bullet points keep words to a minimum, less is best
- Conclusion, state that your analysis supported your hypothesis or it's okay to say you found out something different
- Avoid adding too many colors for text boxes and background, don't use dark colors, they detract from your work
- Give your graphs, figures and tables a title and informative phrases to describe what they are
- $\bullet$  Give credit where credit is due, for pictures, etc., Such as this website: http://colinpurrington.com/tips/poster-design, which was used as a reference for this blog.

Printing your poster

Since you've made a large sized poster, you may need to go to a print shop to print your poster for the poster session. If you are going to do this, check for printer width sizes prior to making your poster.